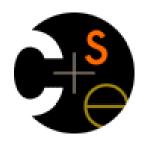

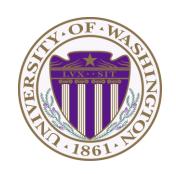

# CSE 332: Data Structures & Parallelism Lecture 11:More Hashing

Ruth Anderson Autumn 2016

## Today

- Dictionaries
  - Hashing

### Hash Tables: Review

- Aim for constant-time (i.e., O(1)) find, insert, and delete
  - "On average" under some reasonable assumptions
- A hash table is an array of some fixed size
  - But growable as we'll see

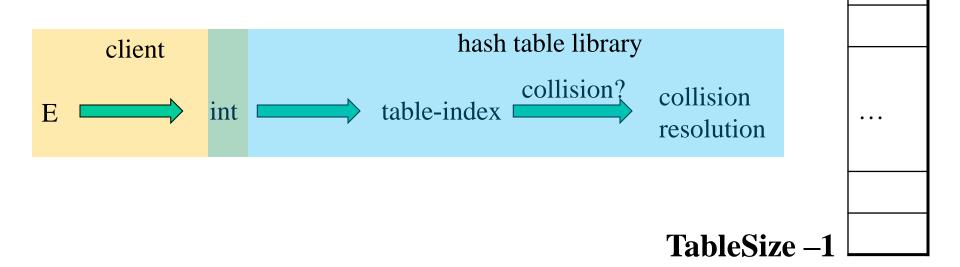

10/24/2016

3

hash table

()

### Hashing Choices

- Choose a Hash function
- 2. Choose TableSize
- 3. Choose a Collision Resolution Strategy from these:
  - Separate Chaining
  - Open Addressing
    - Linear Probing
    - Quadratic Probing
    - Double Hashing
- Other issues to consider:
  - Deletion?
  - What to do when the hash table gets "too full"?

### Open Addressing: Linear Probing

- Why not use up the empty space in the table?
- Store directly in the array cell (no linked list)
- How to deal with collisions?
- If h (key) is already full,
  - try (h(key) + 1) % TableSize. If full,
  - try (h(key) + 2) % TableSize. If full,
  - try (h(key) + 3) % TableSize. If full...
- Example: insert 38, 19, 8, 109, 10

| 0      |    |
|--------|----|
| 1      |    |
| 2      |    |
| 2 3    |    |
| 4      |    |
| 4<br>5 |    |
| 6      |    |
| 7      |    |
| 8      | 38 |

9

### Open addressing

Linear probing is one example of open addressing

In general, open addressing means resolving collisions by trying a sequence of other positions in the table.

Trying the *next* spot is called probing

- We just did linear probing:
  - i<sup>th</sup> probe: (h(key) + i) % TableSize
- In general have some probe function f and :
  - i<sup>th</sup> probe: (h(key) + f(i)) % TableSize

Open addressing does poorly with high load factor  $\lambda$ 

- So want larger tables
- Too many probes means no more O(1)

### Terminology

#### We and the book use the terms

- "chaining" or "separate chaining"
- "open addressing"

#### Very confusingly,

- "open hashing" is a synonym for "chaining"
- "closed hashing" is a synonym for "open addressing"

### Open Addressing: Linear Probing

What about **find**? If value is in table? If not there? Worst case?

What about delete?

How does open addressing with linear probing compare to separate chaining?

# Primary Clustering

It turns out linear probing is a *bad idea*, even though the probe function is quick to compute (a good thing)

- Tends to produce clusters, which lead to long probe sequences
- Called primary clustering
- Saw the start of a cluster in our linear probing example

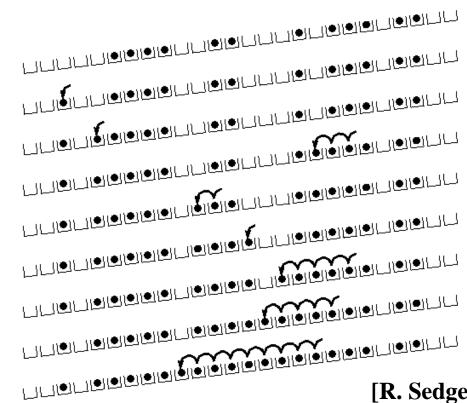

[R. Sedgewick]

### Analysis of Linear Probing

- **Trivial fact:** For any  $\lambda < 1$ , linear probing will find an empty slot
  - It is "safe" in this sense: no infinite loop unless table is full
- Non-trivial facts we won't prove:

Average # of probes given  $\lambda$  (in the limit as **TableSize**  $\rightarrow \infty$ )

- Unsuccessful search:  $\frac{1}{2} \left( 1 + \frac{1}{(1-\lambda)^2} \right)$ 

- Successful search:  $\frac{1}{2} \left( 1 + \frac{1}{(1 - \lambda)} \right)$ 

 This is pretty bad: need to leave sufficient empty space in the table to get decent performance (see chart)

### Analysis in chart form

- Linear-probing performance degrades rapidly as table gets full
  - (Formula assumes "large table" but point remains)

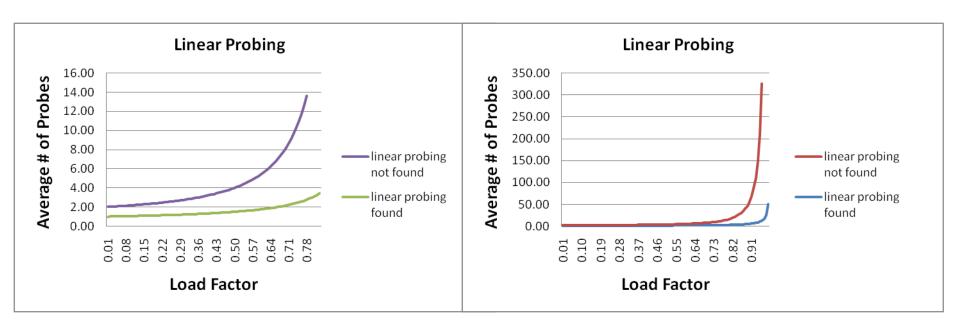

 By comparison, separate chaining performance is linear in λ and has no trouble with λ>1

### Open Addressing: Linear probing

```
(h(key) + f(i)) % TableSize
```

– For linear probing:

```
f(i) = i
```

- So probe sequence is:
  - 0th probe: h(key) % TableSize
  - 1st probe: (h(key) + 1) % TableSize
  - 2<sup>nd</sup> probe: (h(key) + 2) % TableSize
  - 3<sup>rd</sup> probe: (h(key) + 3) % TableSize
  - •
  - ith probe: (h(key) + i) % TableSize

### Open Addressing: Quadratic probing

We can avoid primary clustering by changing the probe function...

```
(h(key) + f(i)) % TableSize
```

For quadratic probing:

$$f(i) = i^2$$

- So probe sequence is:
  - 0th probe: h(key) % TableSize
  - 1st probe: (h(key) + 1) % TableSize
  - 2<sup>nd</sup> probe: (h(key) + 4) % TableSize
  - 3<sup>rd</sup> probe: (h(key) + 9) % TableSize
  - ...
  - ith probe: (h(key) + i²) % TableSize
- Intuition: Probes quickly "leave the neighborhood"

ith probe: (h (key) + i<sup>2</sup>) % TableSize

### Quadratic Probing Example

| 0           |  |
|-------------|--|
| 1           |  |
| 2           |  |
| 2 3         |  |
| 4           |  |
| 4<br>5<br>6 |  |
|             |  |
| 7           |  |
| 8           |  |
| 9           |  |

### Another Quadratic Probing Example

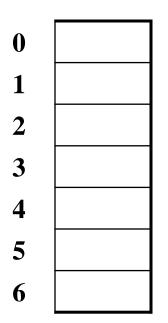

$$TableSize = 7$$

#### **Insert:**

| <b>76</b> | (76 % 7 = 6) |
|-----------|--------------|
| <b>40</b> | (40 % 7 = 5) |
| 48        | (48 % 7 = 6) |
| 5         | (5%7=5)      |
| <b>55</b> | (55 % 7 = 6) |
| <b>47</b> | (47 % 7 = 5) |

### From bad news to good news

#### **Bad News:**

After TableSize quadratic probes, we cycle through the same indices

#### **Good News:**

- If TableSize is prime and  $\lambda < \frac{1}{2}$ , then quadratic probing will find an empty slot in at most TableSize/2 probes
- So: If you keep  $\lambda < \frac{1}{2}$  and **TableSize** is *prime*, no need to detect cycles
- Proof posted in lecture11.txt (slightly less detailed proof in textbook)
  - For prime T and  $0 \le i,j \le T/2$  where  $i \ne j$ ,  $(h(key) + i^2) % T \ne (h(key) + j^2) % T$

That is, if T is prime, the first T/2 quadratic probes map to different locations

### Quadratic Probing: Success guarantee for $\lambda < \frac{1}{2}$

First size/2 probes distinct. If < half full, one is empty.

• If size is prime and  $\lambda < \frac{1}{2}$ , then quadratic probing will find an empty slot in size/2 probes or fewer.

```
ith probe and = - show for all = 0 \le i,j \le ize/2 and = i \ne j if probe = (h(x) + i^2) \mod ize \ne (h(x) + j^2) \mod ize = - by contradiction: suppose that for some = i \ne j: = (h(x) + i^2) \mod ize = (h(x) + j^2) \mod ize = i^2 \mod ize = j^2 \mod ize = i^2 \mod ize = 0 = (i^2 - j^2) \mod ize = 0 BUT size does not divide = 0 \pmod i One of these
```

probes will be distinct, and if less than half of table is full then after size/2 probes you will find one of those empty spots

First size/2

```
One of
these
must
be = 0
when
mod
size
```

```
How can i+j = 0 or i+j = size when:

i \neq j and 0 \leq i, j \leq size/2?

Similarly how can i-j = 0 or i-j = size?
```

Size would need to divide one of these

### Clustering reconsidered

- Quadratic probing does not suffer from primary clustering:
   As we resolve collisions we are not merely growing "big blobs" by adding one more item to the end of a cluster, we are looking i² locations away, for the next possible spot.
- But quadratic probing does not help resolve collisions between keys that initially hash to the same index
  - Any 2 keys that initially hash to the same index will have the same series of moves after that looking for any empty spot
  - Called secondary clustering
- Can avoid secondary clustering with a probe function that depends on the key: double hashing...

### Open Addressing: Double hashing

**Idea:** Given two good hash functions h and g, it is very unlikely that for some key, h(key) == g(key)

```
(h(key) + f(i)) % TableSize
```

– For double hashing:

```
f(i) = i*g(key)
```

- So probe sequence is:
  - 0th probe: h(key) % TableSize
  - 1st probe: (h(key) + g(key)) % TableSize
  - 2<sup>nd</sup> probe: (h(key) + 2\*g(key)) % TableSize
  - 3<sup>rd</sup> probe: (h(key) + 3\*g(key)) % TableSize
  - •
  - ith probe: (h(key) + i\*g(key)) % TableSize
- Detail: Make sure g (key) can't be 0

ith probe: (h (key) + i\*g(key)) % TableSize

# Open Addressing: Double Hashing

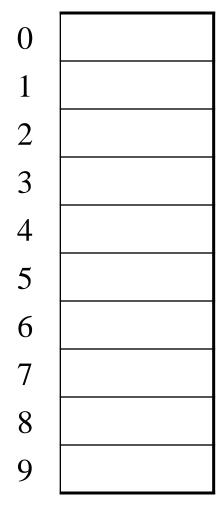

```
T = 10 (TableSize)

<u>Hash Functions</u>:

h(key) = key mod T

g(key) = 1 + ((key/T) mod (T-1))
```

Insert these values into the hash table in this order. Resolve any collisions with double hashing:

13 28

33

**147** 

**43** 

### Double-hashing analysis

• **Intuition**: Since each probe is "jumping" by **g(key)** each time, we "leave the neighborhood" and "go different places from other initial collisions"

But, as in quadratic probing, we could still have a problem where we are not "safe" due to an infinite loop despite room in table

— It is known that this cannot happen in at least one case:

For primes p and q such that 2 < q < p

$$h(key) = key \% p$$

$$g(key) = q - (key \% q)$$

### More double-hashing facts

- Assume "uniform hashing"
  - Means probability of g(key1) % p == g(key2) % p is 1/p
- Non-trivial facts we won't prove:

Average # of probes given  $\lambda$  (in the limit as **TableSize**  $\rightarrow \infty$ )

- Unsuccessful search (intuitive):  $\frac{1}{1-\lambda}$
- Successful search (less intuitive):  $\frac{1}{\lambda} \log_e \left( \frac{1}{1 \lambda} \right)$
- Bottom line: unsuccessful bad (but not as bad as linear probing), but successful is not nearly as bad

### Where are we?

- Separate Chaining is easy
  - find, delete proportional to load factor on average
  - insert can be constant if just push on front of list
- Open addressing uses probing, has clustering issues as table fills Why use it:
  - Less memory allocation?
    - Some run-time overhead for allocating linked list (or whatever) nodes; open addressing could be faster
  - Easier data representation?
- Now:
  - Growing the table when it gets too full (aka "rehashing")
  - Relation between hashing/comparing and connection to Java

### Rehashing

- As with array-based stacks/queues/lists, if table gets too full, create a bigger table and copy everything over
- With separate chaining, we get to decide what "too full" means
  - Keep load factor reasonable (e.g., < 1)?</p>
  - Consider average or max size of non-empty chains?
- For open addressing, half-full is a good rule of thumb
- New table size
  - Twice-as-big is a good idea, except, uhm, that won't be prime!
  - So go about twice-as-big
  - Can have a list of prime numbers in your code since you probably won't grow more than 20-30 times, and then calculate after that

### More on rehashing

- What if we copy all data to the same indices in the new table?
  - Will not work; we calculated the index based on TableSize
- Go through table, do standard insert for each into new table
  - Iterate over old table: O(n)
  - n inserts / calls to the hash function:  $n \cdot O(1) = O(n)$
- Is there some way to avoid all those hash function calls?
  - Space/time tradeoff: Could store h (key) with each data item
  - Growing the table is still O(n); saving h (key) only helps by a constant factor

### Hashing and comparing

- Our use of int key can lead to us overlooking a critical detail:
  - We initially hash E to get a table index
  - While chaining or probing we need to determine if this is the E
     that I am looking for. Just need equality testing.
- So a hash table needs a hash function and a equality testing
  - In the Java library each object has an equals method and a hashCode method

```
class Object {
  boolean equals(Object o) {...}
  int hashCode() {...}
  ...
}
```

### Equal objects must hash the same

- The Java library (and your project hash table) make a very important assumption that clients must satisfy...
- Object-oriented way of saying it:

```
If a.equals (b), then we must require
a.hashCode() == b.hashCode()
```

Function object way of saying it:

```
lf c.compare(a,b) == 0, then we must require
h.hash(a) == h.hash(b)
```

- If you ever override equals
  - You need to override hashCode also in a consistent way
  - See CoreJava book, Chapter 5 for other "gotchas" with equals

### By the way: comparison has rules too

We have not emphasized important "rules" about comparison for:

- All our dictionaries
- Sorting (next major topic)

Comparison must impose a consistent, total ordering:

For all a, b, and c,

- If compare (a,b) < 0, then compare (b,a) > 0
- If compare (a,b) == 0, then compare (b,a) == 0
- If compare(a,b) < 0 and compare(b,c) < 0,
  then compare(a,c) < 0</pre>

### A Generally Good hashCode()

```
int result = 17; // start at a prime
foreach field f
  int fieldHashcode =
    boolean: (f? 1: 0)
    byte, char, short, int: (int) f
    long: (int) (f \land (f >>> 32))
    float: Float.floatToIntBits(f)
    double: Double.doubleToLongBits(f), then above
    Object: object.hashCode()
    result = 31 * result + fieldHashcode;
return result;
```

Effective Java
Second Edition

### Final word on hashing

- The hash table is one of the most important data structures
  - Efficient find, insert, and delete
  - Operations based on sorted order are not so efficient
  - Useful in many, many real-world applications
  - Popular topic for job interview questions
- Important to use a good hash function
  - Good distribution, Uses enough of key's values
  - Not overly expensive to calculate (bit shifts good!)
- Important to keep hash table at a good size
  - Prime #
  - Preferable  $\lambda$  depends on type of table
- What we skipped: Perfect hashing, universal hash functions, hopscotch hashing, cuckoo hashing
- Side-comment: hash functions have uses beyond hash tables
  - Examples: Cryptography, check-sums